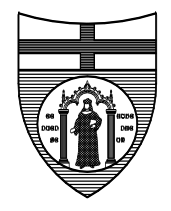

# **UNIVERSITÀ DEGLI STUDI DI GENOVA**

Area Approvvigionamenti Settore Acquisto Forniture Via Balbi, 5 16126 Genova tel. 010/2099259-2095520-2099547 email: [areapatrimonio@pec.unige.it](mailto:areapatrimonio@pec.unige.it)

*Nome e indirizzo dell'amministrazione aggiudicatrice:*

Università degli Studi di Genova, Via Balbi 5, 16126 Genova. Principale attività esercitata: istruzione. Non si tratta di centrale di committenza o di appalto congiunto.

## *Descrizione dell'appalto (natura e quantità o valore delle forniture)*

Richiesta da parte del Settore Supporto all'Area Area Apprendimento Permanente, Orientamento, E-Learning, per la fornitura di materiale sia software che hardware ai fini dell'utilizzo degli studenti disabili e/o con DSA.

Il materiale Software oggetto della richiesta di acquisto è il seguente:

- N. 3 SOFTWARE ABBY FINE READER 14 CORPORATE
- N. 1 DRAGON PROFESSIONAL PREMIUM ULTIMA EDIZIONE
- N. 2 JAWS PER WINDOWS ULTIMA EDIZIONE
- N. 1 ZOOMTEXT ULTIMA EDIZIONE

Il materiale Hardware oggetto della richiesta di acquisto è il seguente:

- N. 5 CHIAVETTE USB 64 Gb
- N. 1 TABLET IPAD 2017 APPLE\* CON SISTEMA OPERATIVO IOS -Wi-Fi 128GB 9,7"
- N. 4 AURICOLARI USB DRAGON\* o prodotto analogo abbinato al software offerto
- N. 1 MOUSE JOYSTICK qualsiasi marca purché di buona qualità
- N. 2 SCANNER OPTIC BOOK 3900\*

N. 2 REGISTRATORI VOCALI Olympus DM-720 + DNS12\* con software di riconoscimento vocale Dragon NaturallySpeaking Recorder Edition 12 o prodotto riconducibile a quello offerto in sub. d), se diverso da Dragon

N. 3 REGISTRATORI MP3 SONY ICD-BX140\*

N. 1 STAMPANTE A COLORI ALL IN ONE A GETTO DI INCHIOSTRO

#### *Codici CPV:*

CPV 48314000-2 pacchetti software per il riconoscimento vocale - 48000000-8 Pacchetti software e sistemi di informazione

CPV 30213200-7 tablet - 32342200-4 auricolari - CPV 30237230-0 – Memorie - 30237410-6 - Mouse per computer - 30216110-0 – Scanner - 32332300-2 – Registratori audio 32331300-5 Apparecchi per la riproduzione del suono - 30232150-0 – stampanti a getto di inchiostro

*Codice NUTS*: ITC33. L'appalto non è suddiviso in lotti.

### *Procedura di affidamento*

Procedura di affidamento diretto ai sensi dell'art. 36, comma 2, lett a) del D. Lgs. N.50/2016, effettuata con RDO n. 1884704 sul MEPA (Mercato Elettronico P.A.), aperta a tutti gli operatori economici iscritti al bando "BENI/Informatica, Elettronica, Telecomunicazioni e Macchine per Ufficio"; **CIG: Z5l22A07EE**.

*Operatori economici che hanno presentato offerta per il Lotto 1 (materiale SOFTWARE):*

[ALBAMATIC SRL](https://www.acquistinretepa.it/negoziazioni/prv?pagina=valutazione_vediRTI&idT=1884704&submit=index&idP=4464763&backPage=get:2204890011&hmac=be0b345fe6af7a74061a6b36044a817f) offerta per € 3.905,00 [LEONARDO AUSILIONLINE SRL](https://www.acquistinretepa.it/negoziazioni/prv?pagina=valutazione_vediRTI&idT=1884704&submit=index&idP=4456505&backPage=get:2204890011&hmac=5c13cec03190597189408c929180940c) offerta per € 4.522,00 [OMNIDEA SRL](https://www.acquistinretepa.it/negoziazioni/prv?pagina=valutazione_vediRTI&idT=1884704&submit=index&idP=4467029&backPage=get:2204890011&hmac=5a93f34de55cbee2b1e4e26b9770c6a6) offerta per € 5.043,00 [SOLUZIONE UFFICIO SRL](https://www.acquistinretepa.it/negoziazioni/prv?pagina=valutazione_vediRTI&idT=1884704&submit=index&idP=4467932&backPage=get:2204890011&hmac=6ef7e9202bd6f0329d0371c75468e34b) offerta per € 3.077,60 [SUBVISION](https://www.acquistinretepa.it/negoziazioni/prv?pagina=valutazione_vediRTI&idT=1884704&submit=index&idP=4464892&backPage=get:2204890011&hmac=acf4801e70b52fea5af1cccd70ab0f0e) offerta per € 3.935,83 [TIFLOSYSTEM S.R.L. UNIPERSONALE](https://www.acquistinretepa.it/negoziazioni/prv?pagina=valutazione_vediRTI&idT=1884704&submit=index&idP=4468934&backPage=get:2204890011&hmac=f3ba1d8f89af2f7dc0877d8d729ed78b) offerta per € 3.250,24

*Operatori economici che hanno presentato offerta per il Lotto 2 (materiale HARDWARE):* [TIFLOSYSTEM S.R.L. UNIPERSONALE](https://www.acquistinretepa.it/negoziazioni/prv?pagina=valutazione_vediRTI&idT=1884704&submit=index&idP=4468934&backPage=get:2204890011&hmac=f3ba1d8f89af2f7dc0877d8d729ed78b) offerta per € 2.199,83

*Indirizzo comprensivo di codice, posta elettronica e indirizzo Internet, P.IVA dell'aggiudicatario o affidatario*: (per le motivazioni di aggiudicazione del lotto 1 vedi Determina di aggiudicazione)

**[TIFLOSYSTEM S.R.L. UNIPERSONALE](https://www.acquistinretepa.it/negoziazioni/prv?pagina=valutazione_vediRTI&idT=1884704&submit=index&idP=4468934&backPage=get:2204890011&hmac=f3ba1d8f89af2f7dc0877d8d729ed78b)**

Via IV Novembre, 12B 35017 Piombino Dese (PD) TIFLOSYSTEM@PEC.IT P.IVA 02557700289

*Valore complessivo dell'offerta*: **5.450,07**

#### *Procedure di ricorso*

Ai sensi dell'art. 120 del d.Lgs. 104/2010 gli atti relativi alla procedura sono impugnabili unicamente mediante ricorso al tribunale amministrativo regionale competente (TAR Liguria, Sede di Genova, Via dei Mille 9, 16147 Genova) entro trenta giorni trenta giorni decorrenti dal giorno successivo alla data di pubblicazione del presente avviso.

Sono disponibili informazioni sulla presentazione del ricorso presso: Area Legale e Generale – Servizio affari legali - Indirizzo postale: Via Balbi, 5 Città: Genova Codice postale: 16126 Paese: Italia Telefono: +39 0102095539 - Fax: +39 01020951657

IL DIRIGENTE

Firmato Digitalmente